### **Statement Calculation & Posting** Performance Improvements

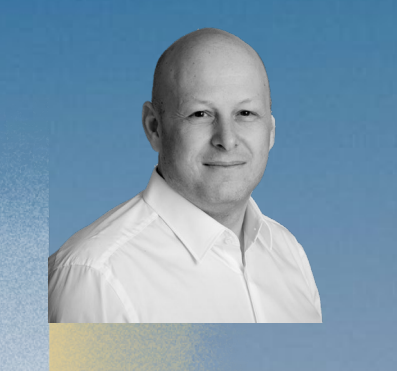

### **LS Retail** We make business easy

**Martin Kleindl** Product Director

Martin.Kleindl@LSRetail.com

www.LSRetail.com

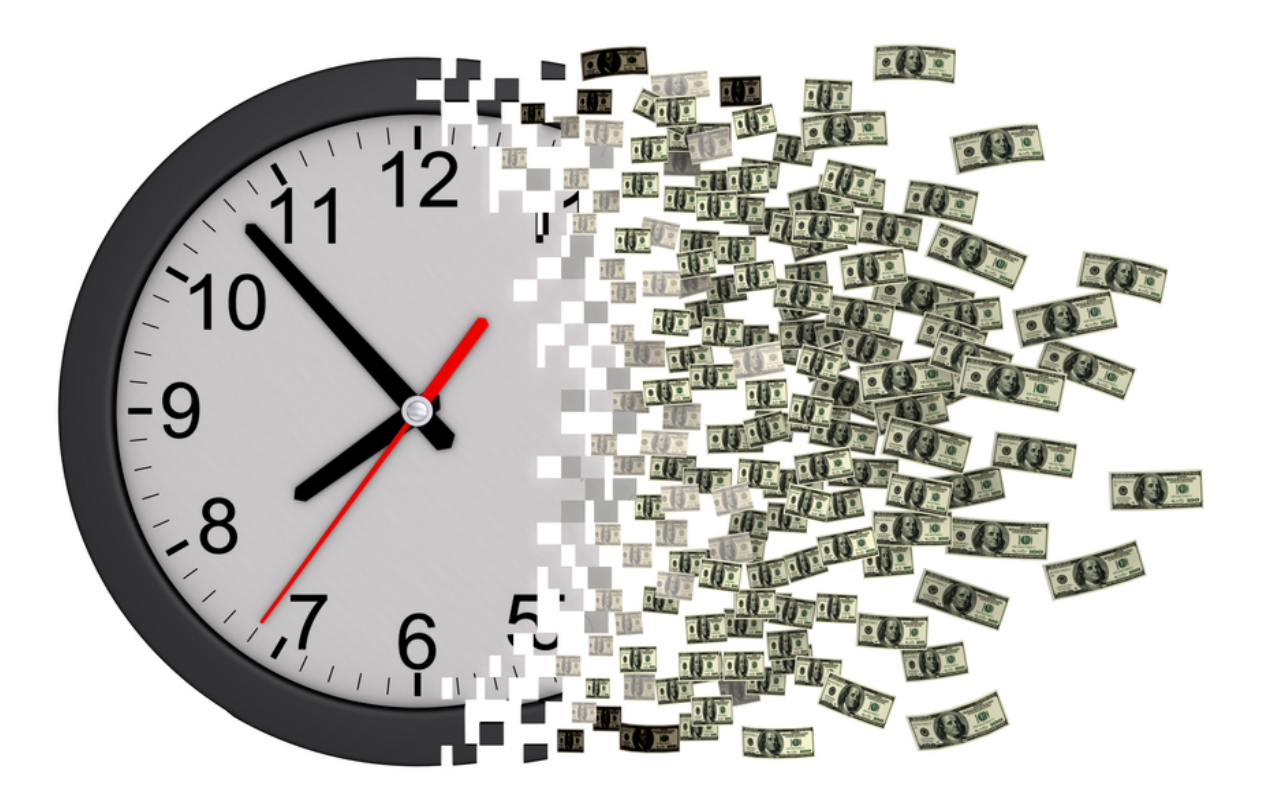

### **Time = Money**

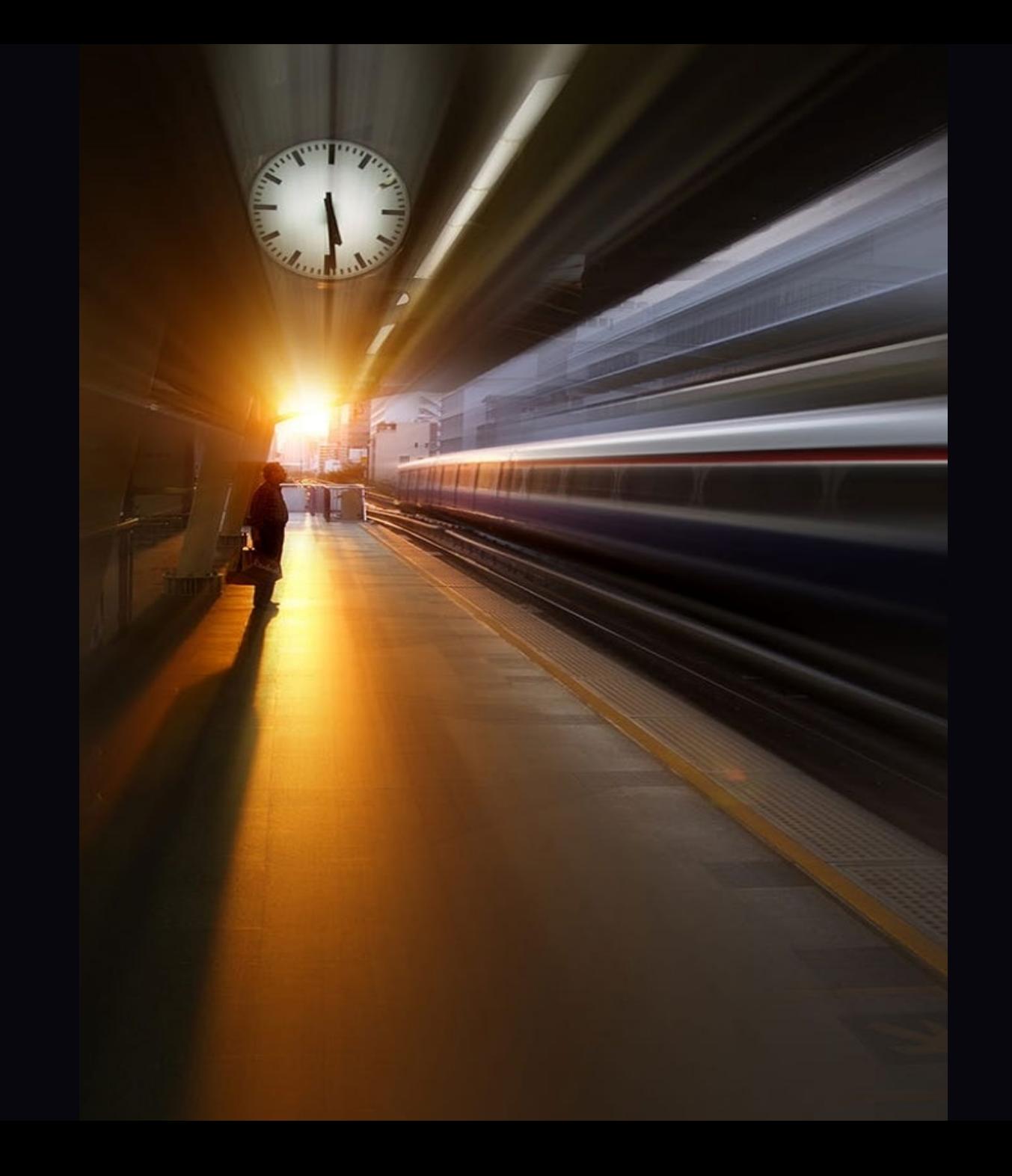

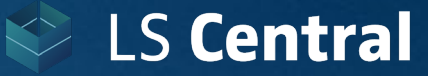

### **Statement calculation & posting**

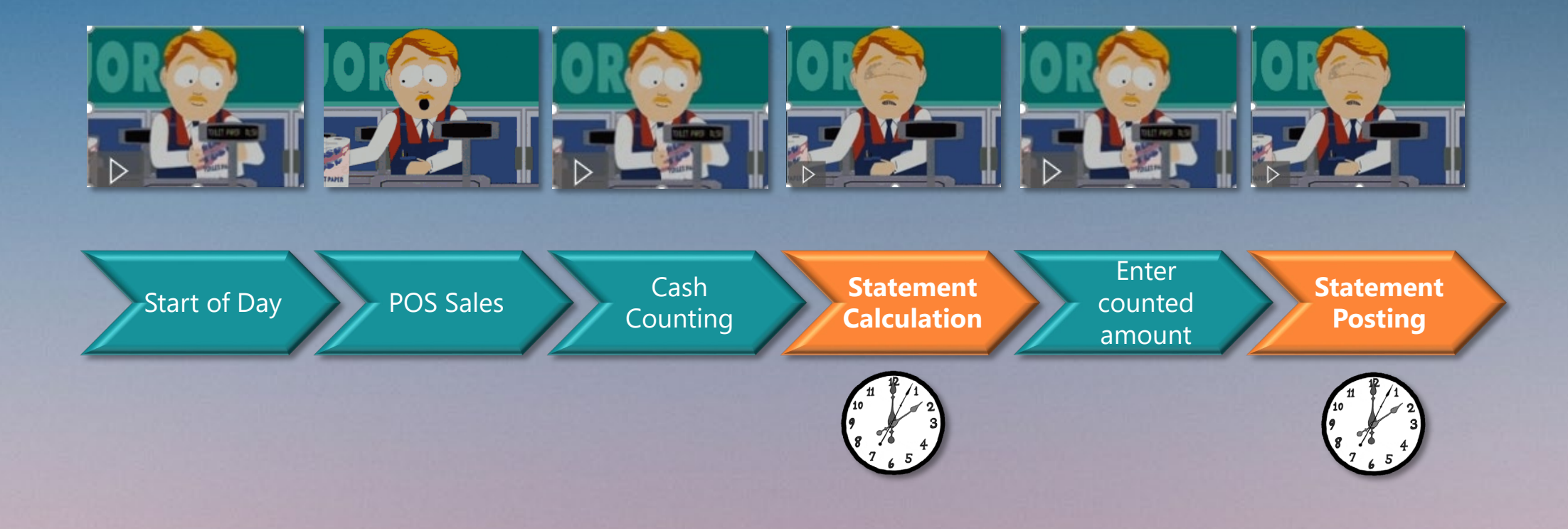

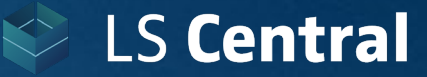

### **Statement calculation & posting**

### **Usually, this process runs smooth.**

### **Problems may arise when**

- Old/undersized hardware is used
- SQL Server not setup or maintained properly
- Retailers have a lot of transactions per day
- Retailers have a lot of stores that calculate and post Statements in parallel

### **Statement calculation & posting CREAK Exposure ADDER**

#### **Example:**

- *3 Stores*
- *Transactions have been replicated to the HQ database*
- Statements are calculated in parallel in the HQ database by the Store users

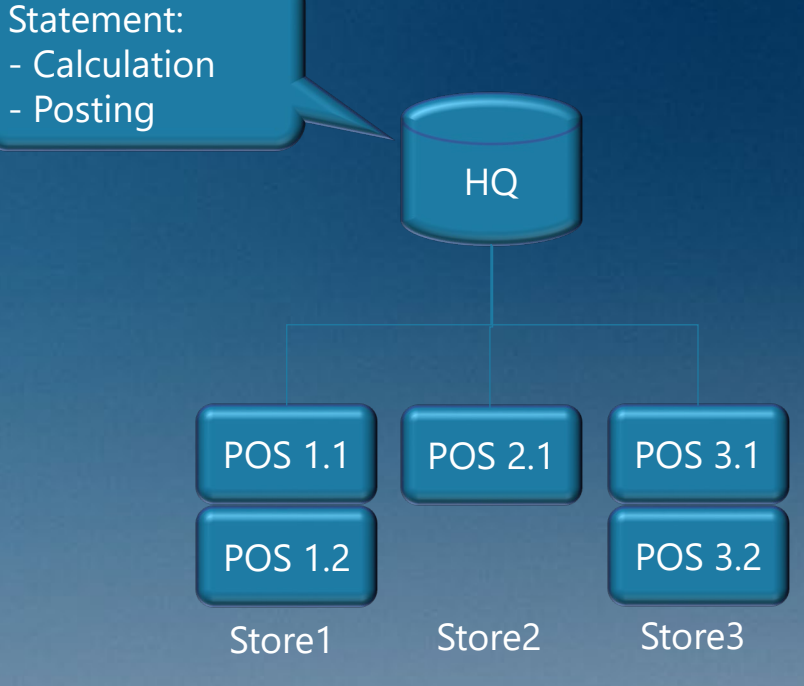

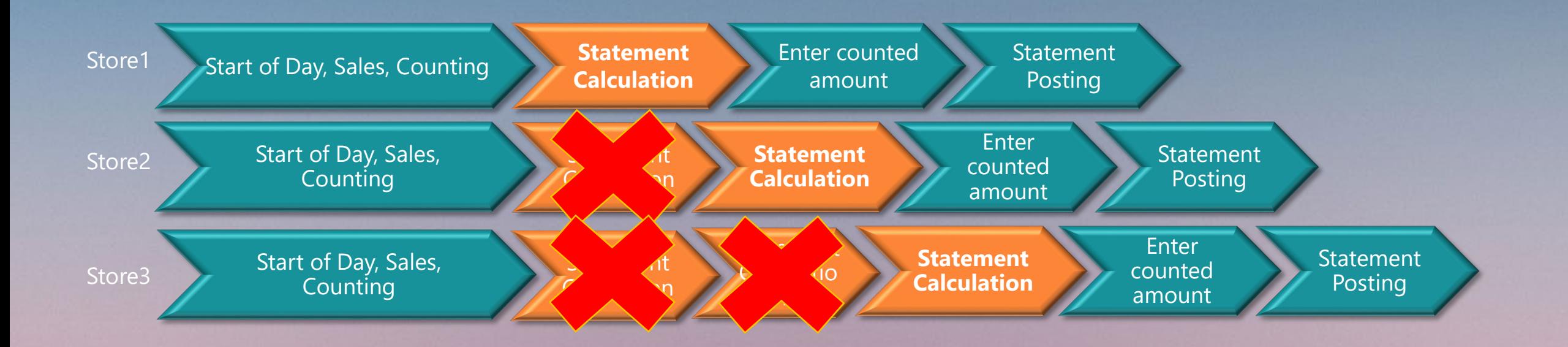

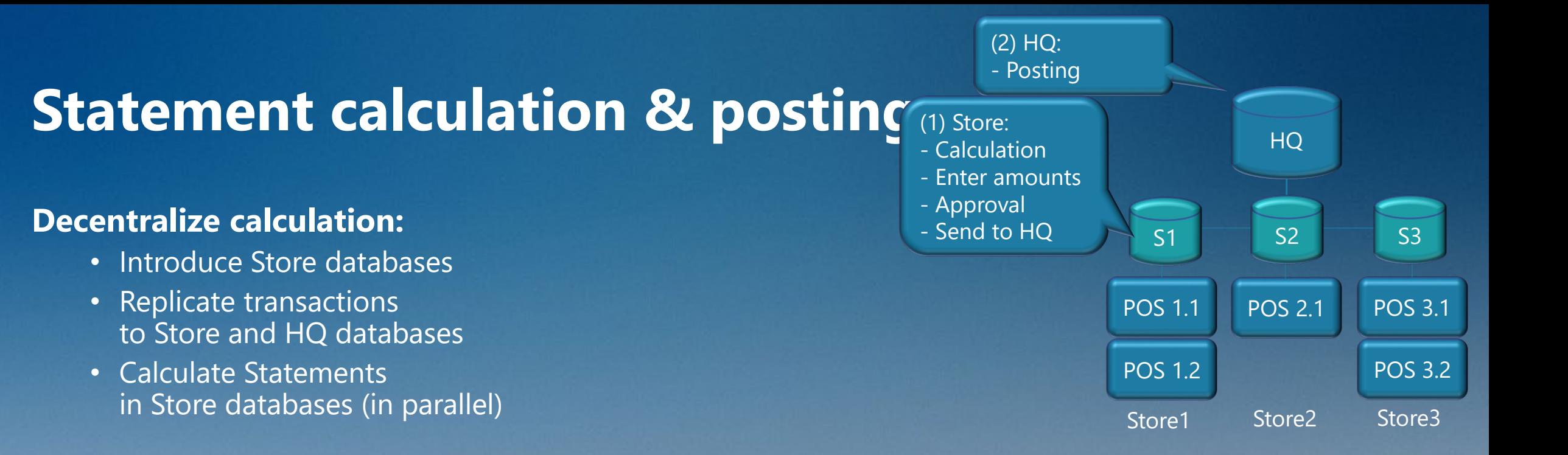

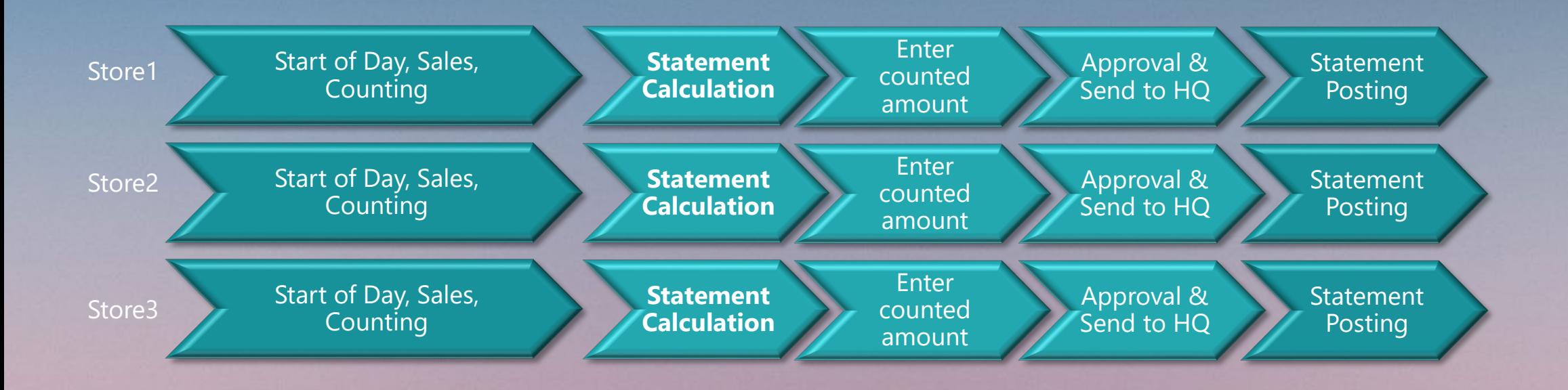

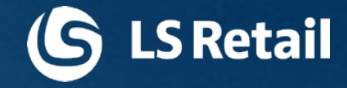

### **Statement calculation** technical improvements

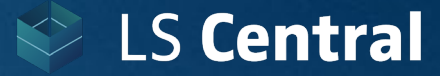

#### **Technical improvements**

- Code optimization
- In-memory calculation (temp tables with flush back)
- Enable parallel calculation

#### Original code

- 48 sec./Stmt.
- 1 parallel Stmt.

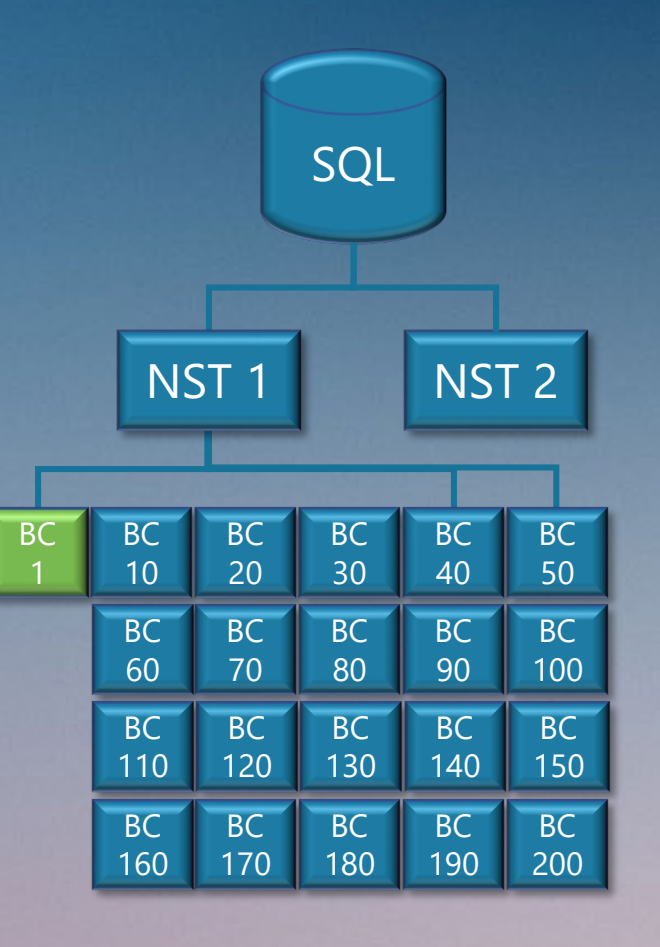

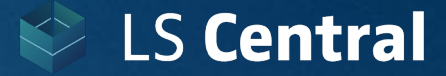

#### **Test environment:**

- Database server Azure Standard D16s v3 (16 vCPUs, 64 GiB memory) Premium SSD
- 2 VMs for NST
- Test Database Data: 200 Stores, 20.000 items Transactions with multiple sales/day
- SQL Server Analysis scripts (from LS Retail's SQL Server Audit toolbox)
- SQL Server tools SQL Perform (Index tuning, missing index detection)

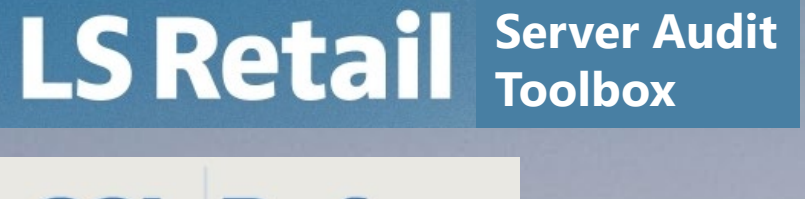

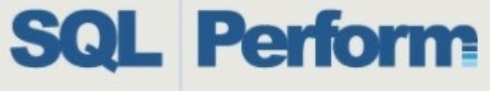

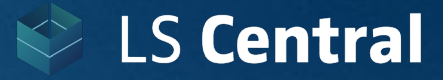

#### **Test tool:**

- Semi-automated test runs
- Multiple Service Tier support
- Test workflow
- Scale Tests Spin up background processes to test simultaneous calculation and posting (with STARTSESSION command)

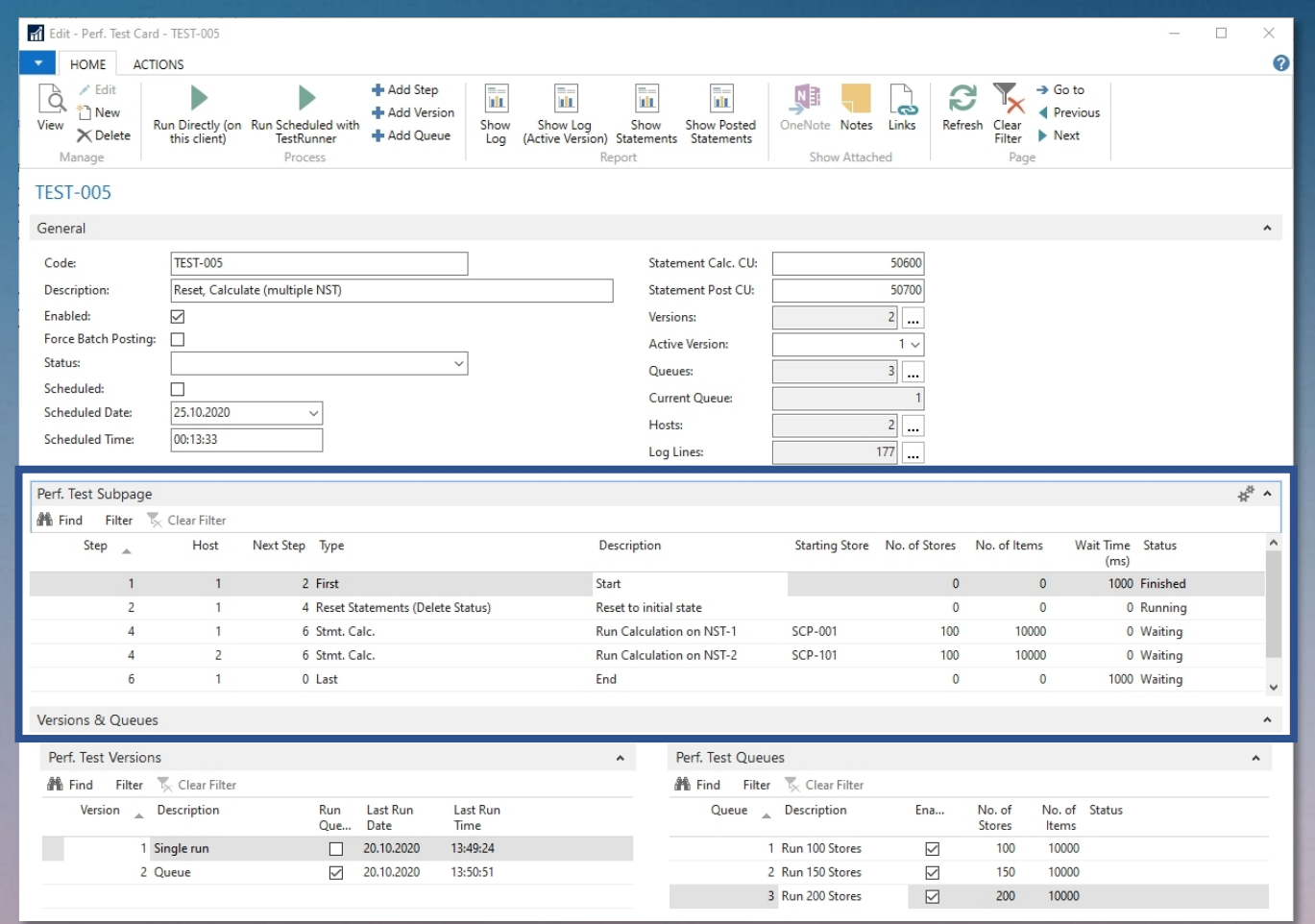

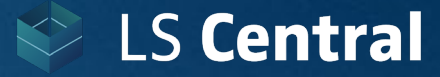

#### **Technical improvements**

- Code optimization
- In-memory calculation (temp tables with flush back)
- Enable parallel calculation

#### Original code Improved code

- 48 sec./Stmt. 14 sec./Stmt.
- 1 parallel Stmt. 195 parallel Stmt.

2 NST reduce the calculation time by 14%

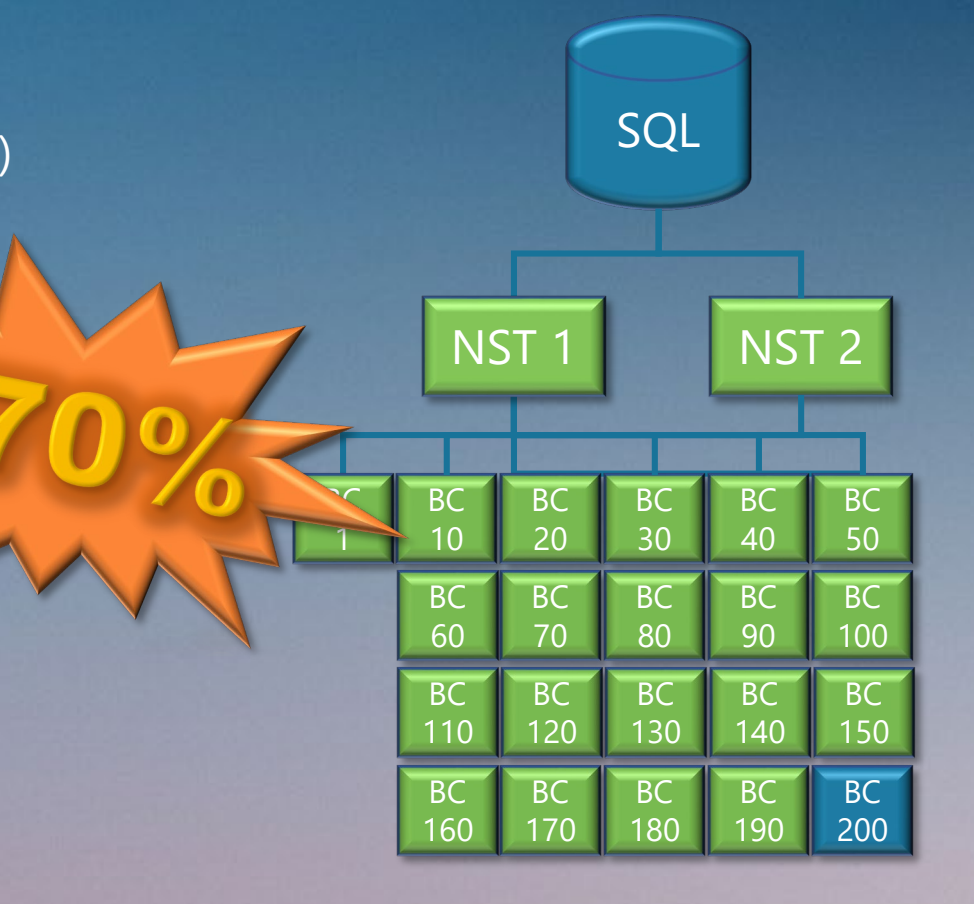

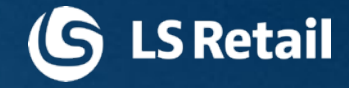

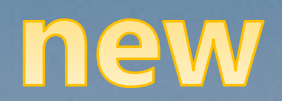

process

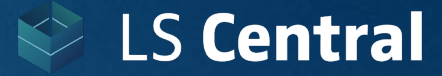

#### **Incremental Statement Calculation**

• Calculates and updates Statements during the day

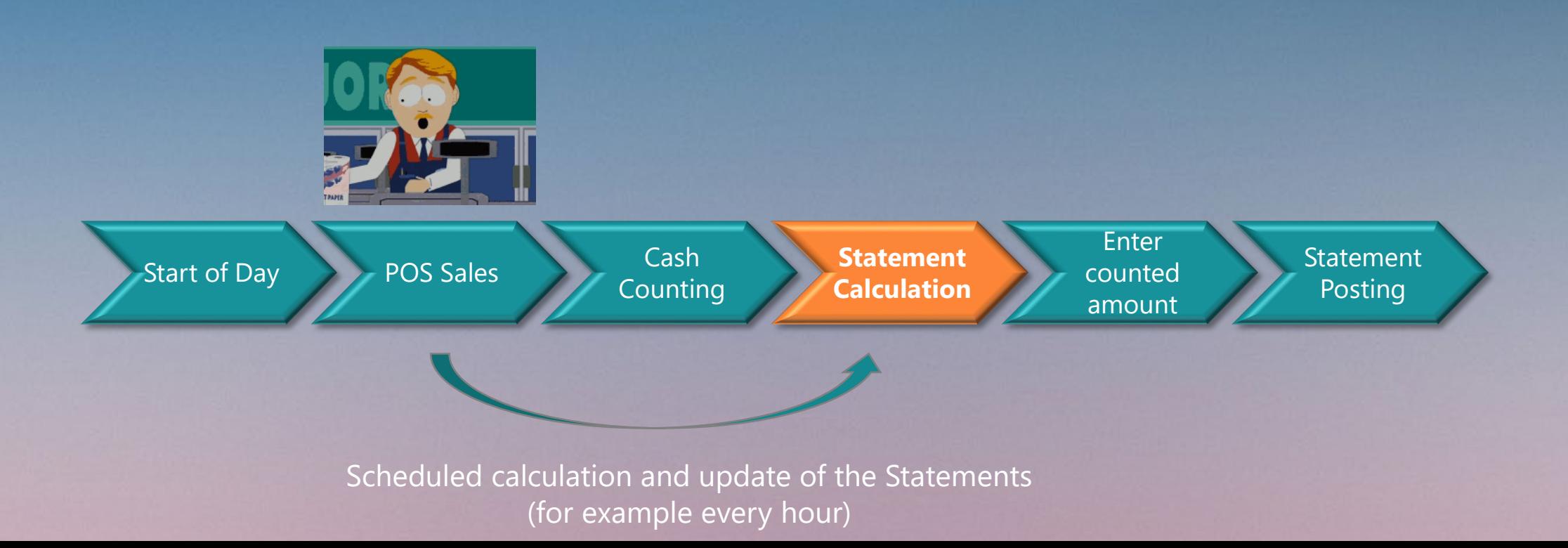

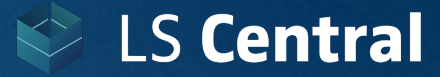

#### **Incremental Statement Calculation**

- Calculates and updates Statements during the day
- At the end of the day, only the unprocessed transactions need to be calculated

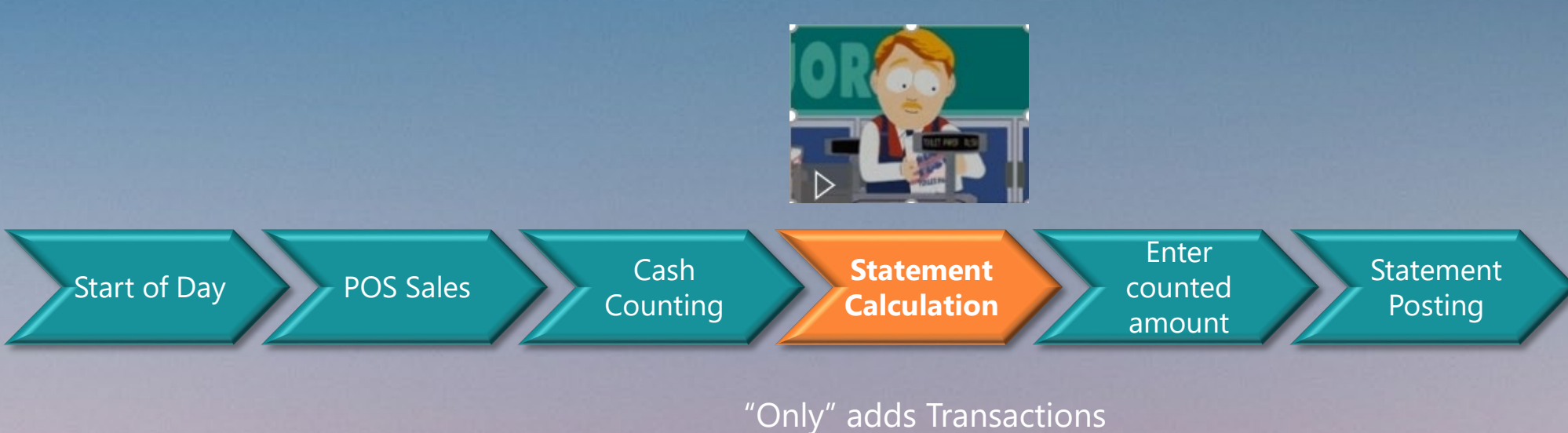

created since last Statement calculation

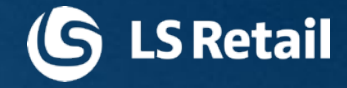

### **Statement posting** technical improvements

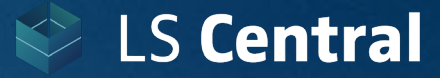

### **Statement posting**

#### **Technical improvements**

- Code optimization
- In-memory calculation (temp tables with flush back)

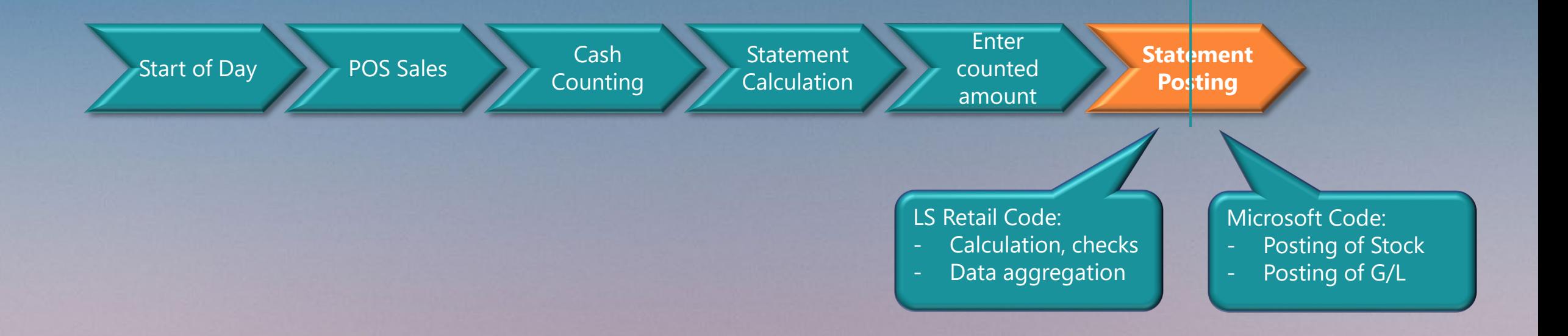

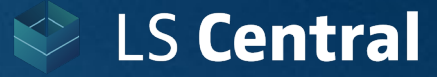

### **Statement posting**

#### **Technical improvements**

- Code optimization
- In-memory calculation (temp tables with flush back)

#### Original code Improved code

- 80 sec./Stmt. 50 sec./Stmt.
- 
- 
- 1 parallel Stmt. 45 parallel Stmt.

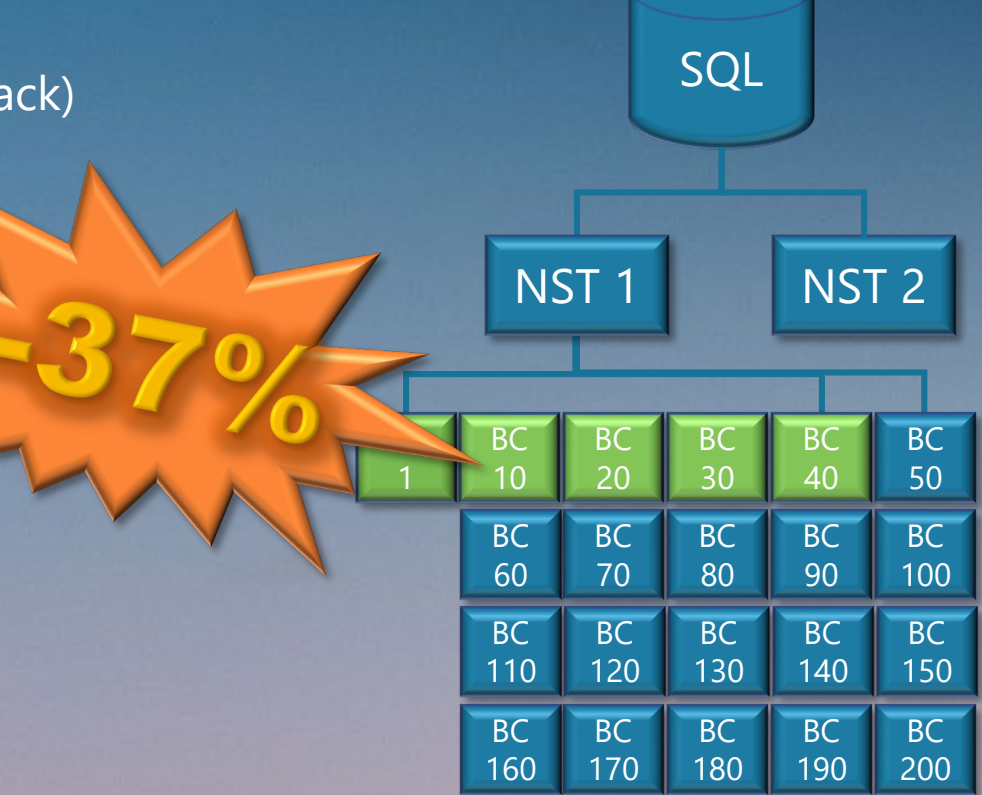

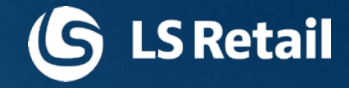

## **Statement posting** process<br>improvements

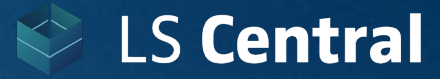

**St** 

mt

### **Statement posting**

#### **Batch Posting**

- Statement is not posted interactively
- Statement is added to the Batch Posting queue and the process ends for the user
- Batch Posting engine posts the Statements in the background (at a defined time and schedule)

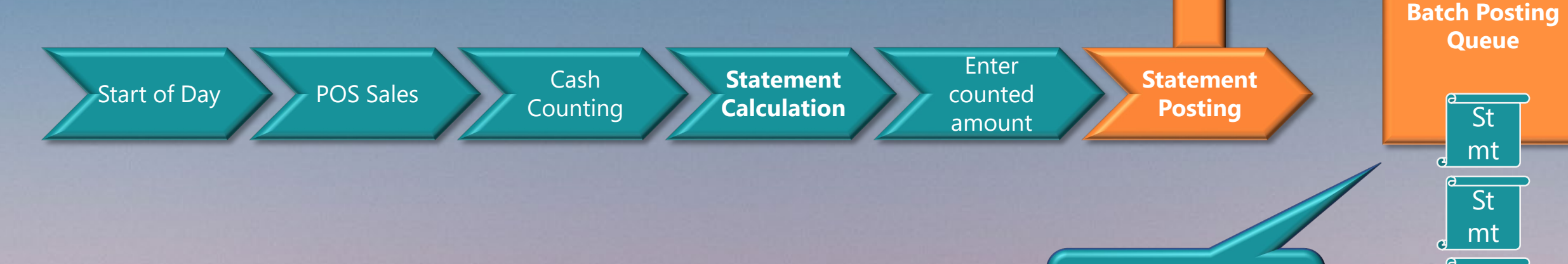

**Batch Posting** Posts Statements in order of arrival

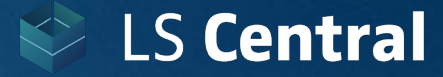

### **Statement posting**

#### **Technical improvements**

• Introduction of parallel posting of Statements with Batch Posting

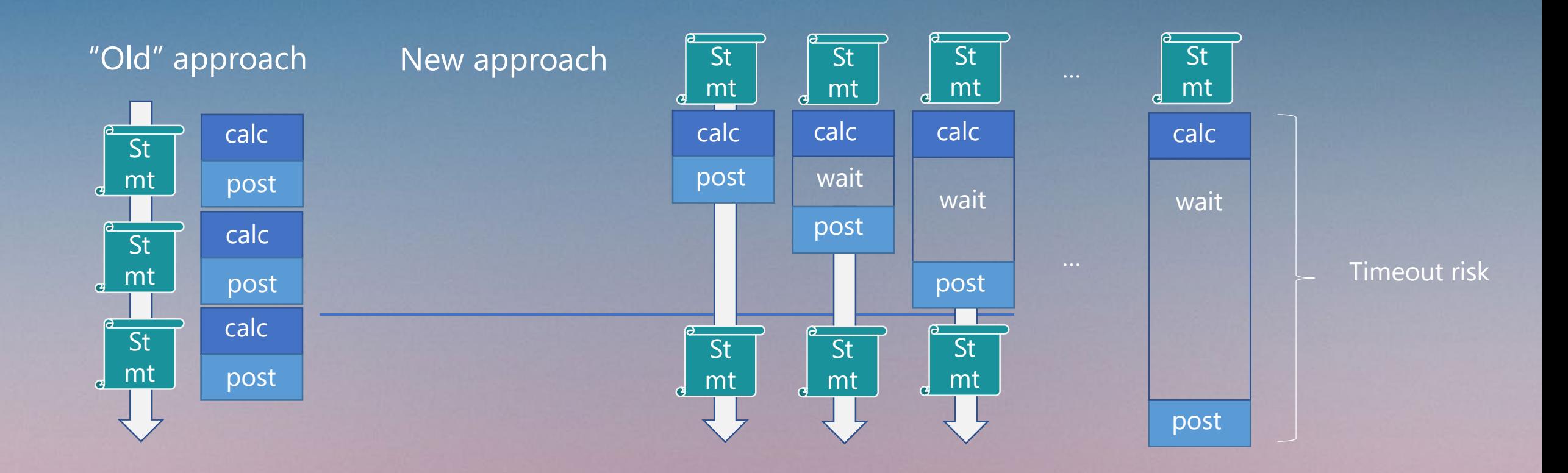

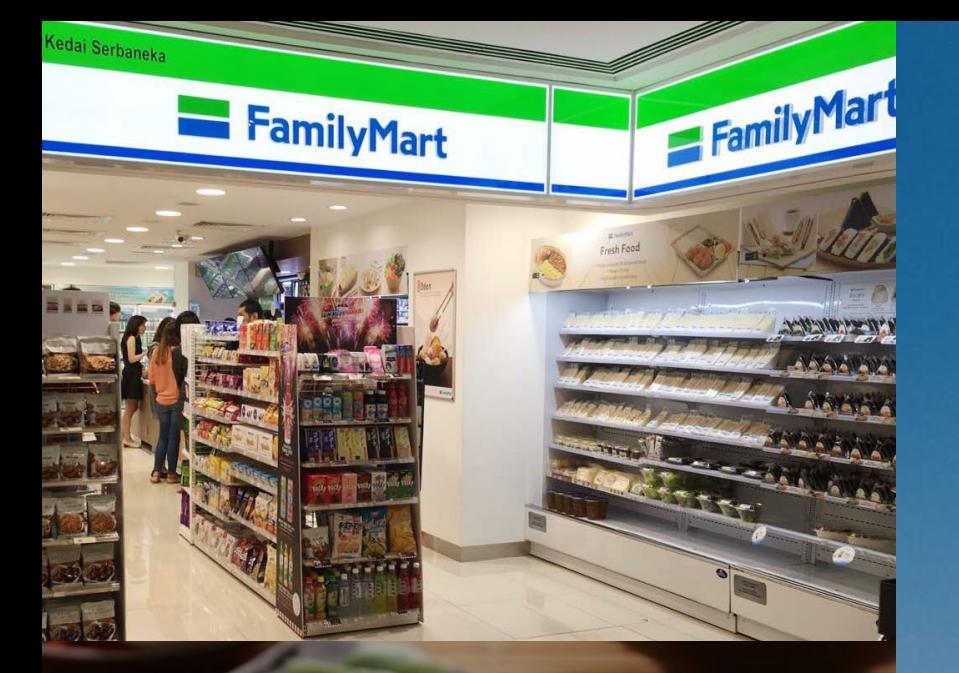

#### FRESH FOOD, MADE DAILY, **DELIVERED DAILY**

r food, we want you to have it all - convenier mpromise. That's why our range of fresh foc prepared and delivered daily, promising delectable snacks and mea

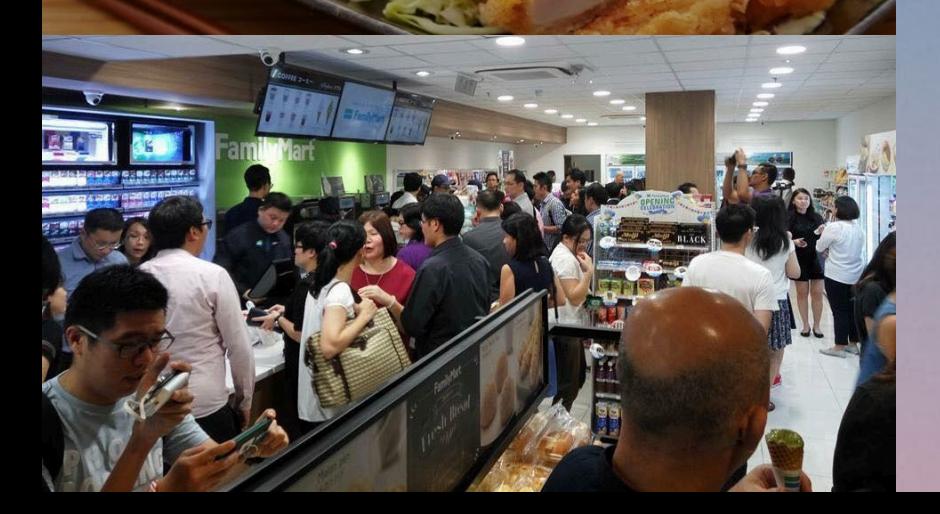

### **FamilyMart**

- World's 2nd largest convenience store chain
- 40+ years of experience in convenience retailing
- Over 17,500 stores across various markets globally

### FamilyMart Malaysia

- 200+ stores, partially open 24 hours, high traffic
- In malls, at gas stations, separate stores
- Ecommerce mobile app, home delivery
- Convenience items, fresh food, hot snacks, coffee and bakery

#### Performance test with customer's data

- 2 Terrabyte database
- 200+ stores, 6000+ items
- Massive sales history and posted entries

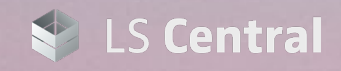

(**G** LS Retail

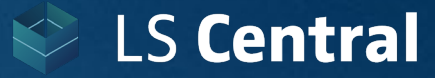

### **Statement calculation/posting Performance Tuning**

#### Test results – FamilyMart database:

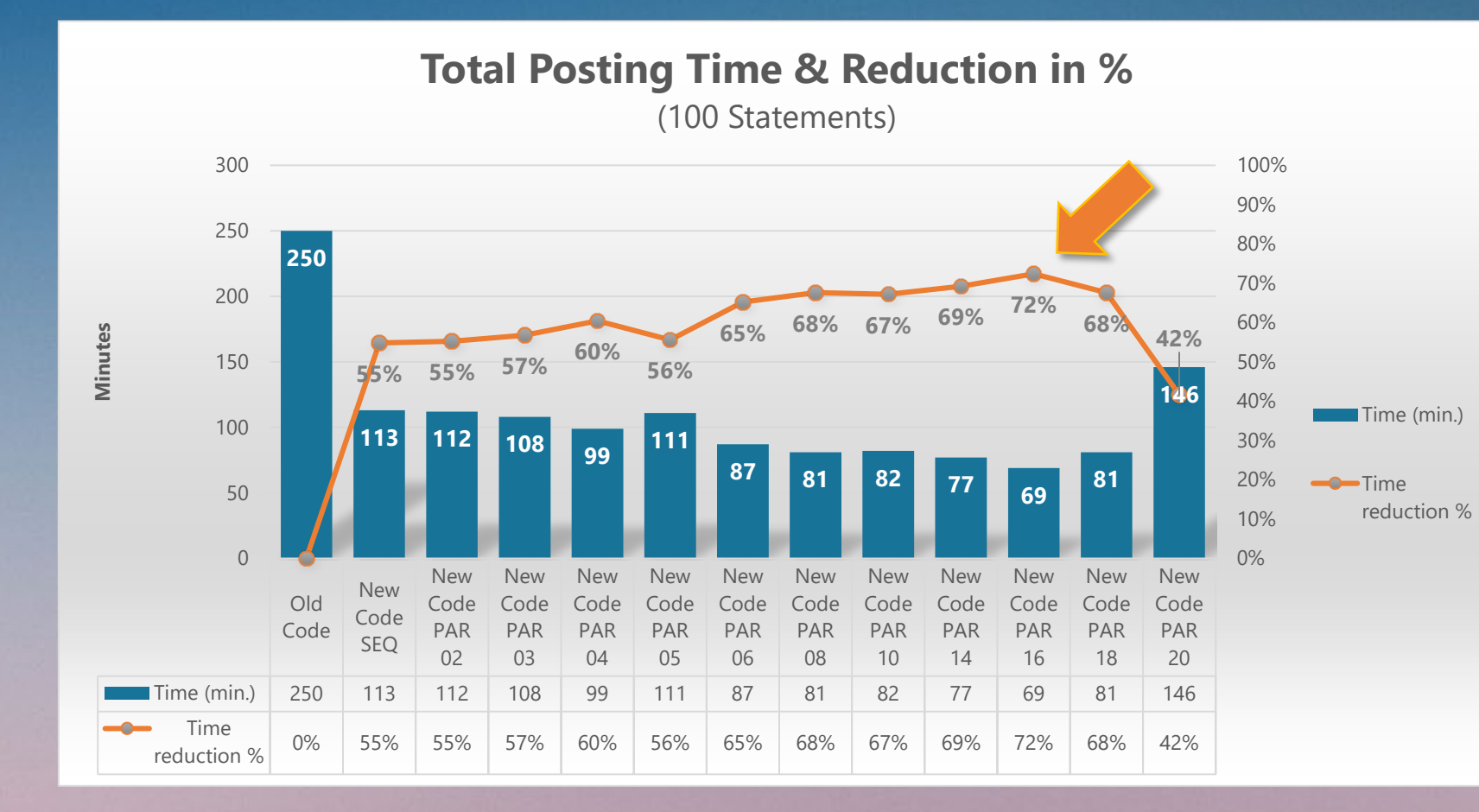

Original code: 250 min. for 100 statements

**55% reduction**  with improved code

**Additional 17% reduction** with parallel posting

**Total reduction: 72%**

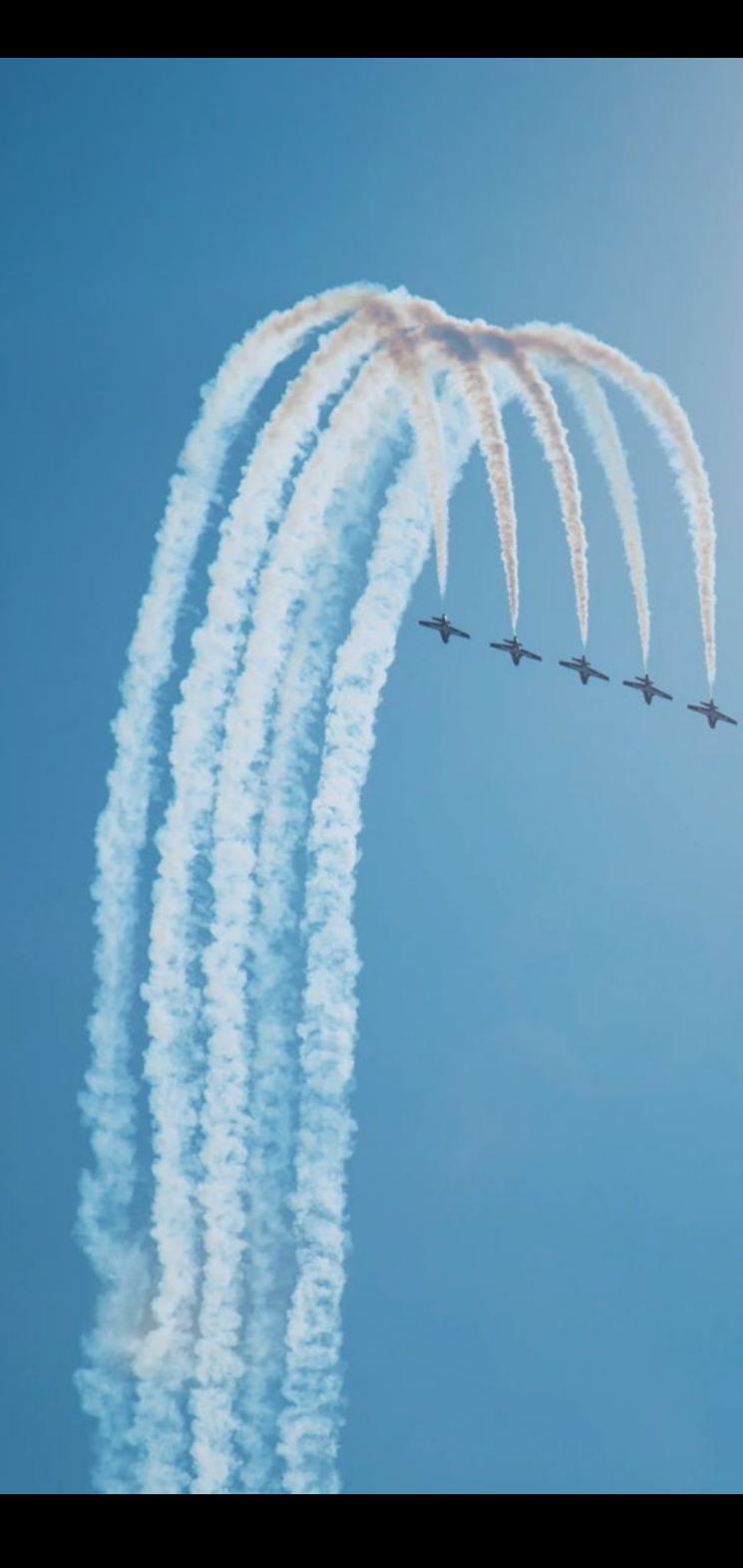

### **Summary**

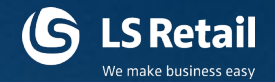

#### **Statement calculation**

- **70% faster** due to code improvements
- New process: Incremental Statement Calc.

### **Statement posting**

- **55% faster** due to code improvement
- Improved process: Parallel Batch Posting (**72% time reduction** with parallel posting)

### **Microsoft improvements** (as presented in April 2021)

• **40% faster posting** of background document batches

### **How to get started ?**

All the shown functionality is part of LS Central version 17.4 (released March 2021)

#### Running on AL based version? (version 15 onwards)

• Download LS Central 17.4 from LS Retail's Partner portal

**G** LS Retail

• Test and Implement

#### Running on C/AL based version? (version 14 and earlier)

- Contact LS Retail Technical Support for C/AL based object-package (version 14.3)
- Test and Implement

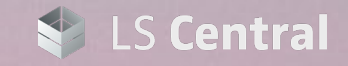

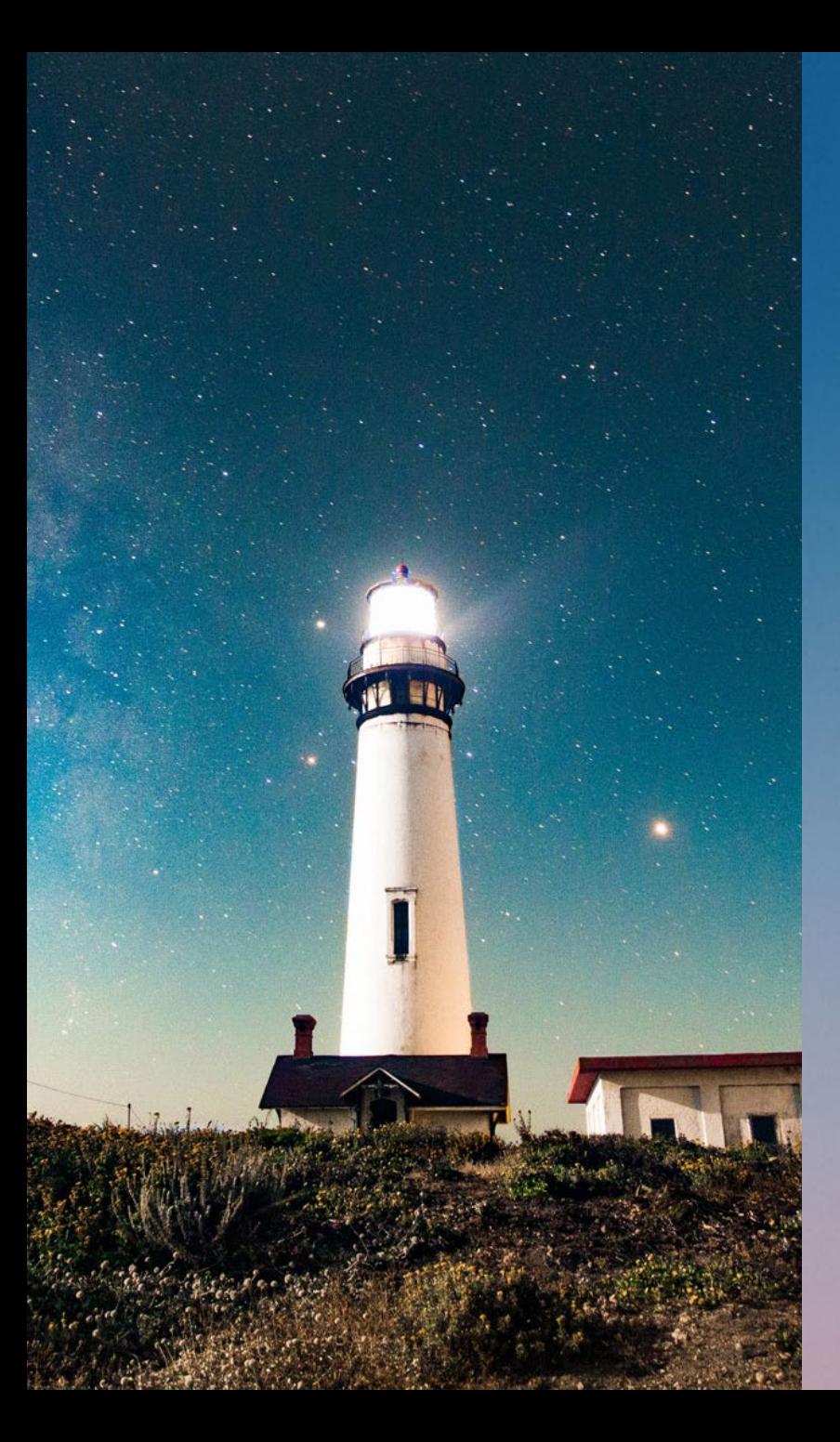

### **Solution Audit**

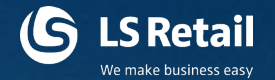

LS Retail Consulting offers support on different environment reviews:

- Solution Architecture
	- Service Tier servers and other application servers
	- Data flow, web services and replication
- SQL Server audit (with LS Retail's performance audit toolbox)
	- Configuration, maintenance jobs
	- Performance issues

#### These reviews give indicators for

- Hardware sizing and bottlenecks
- Software configuration and bottlenecks
- Best practices guidelines

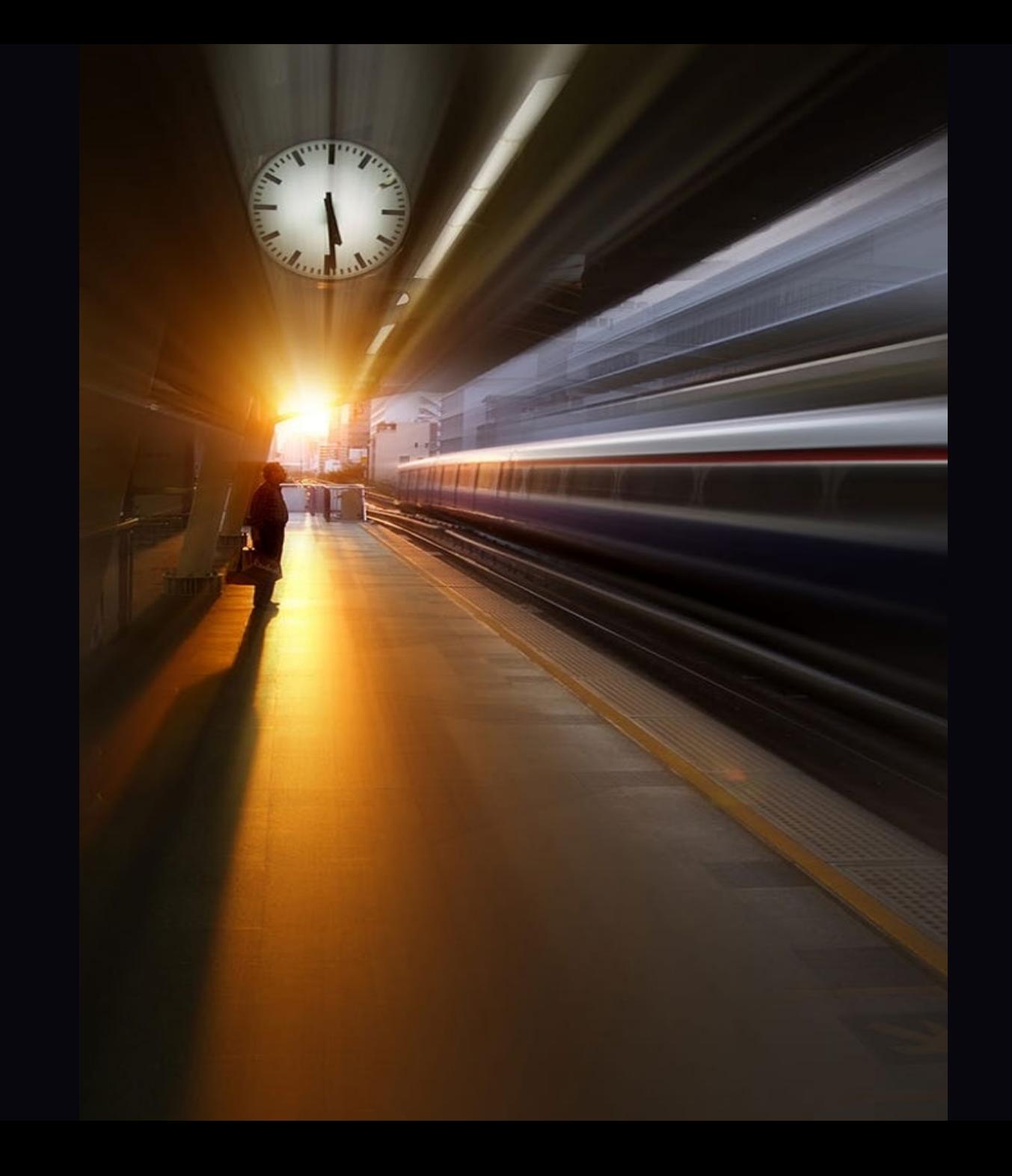

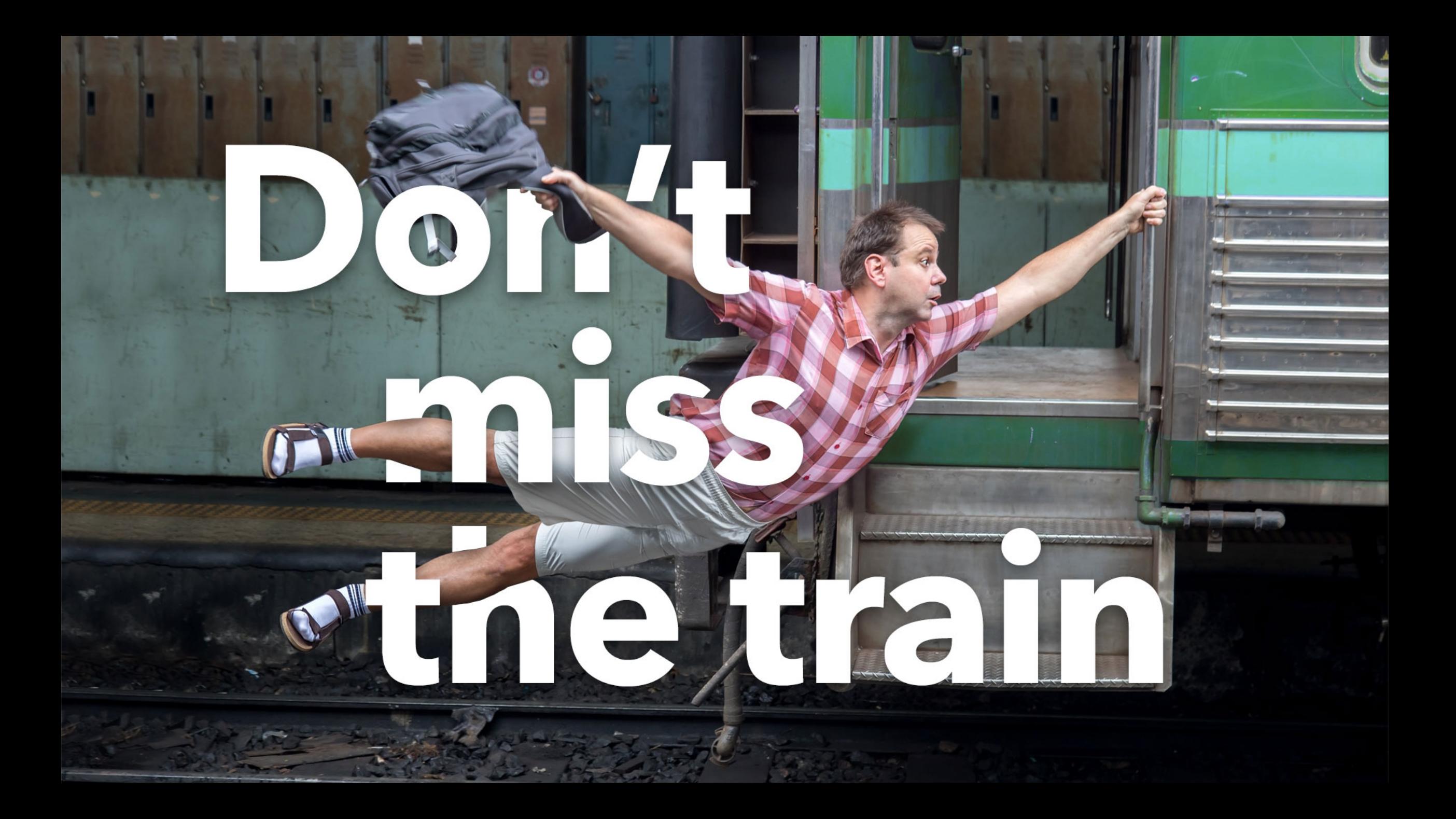

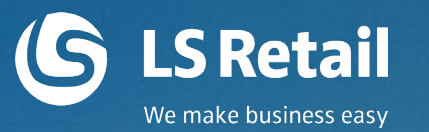

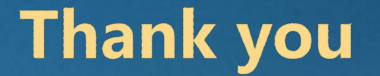

# Thank you<br>for attending

www.LSRetail.com